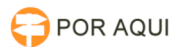

## Configuração POSTMAN

## 11/05/2024 05:26:54

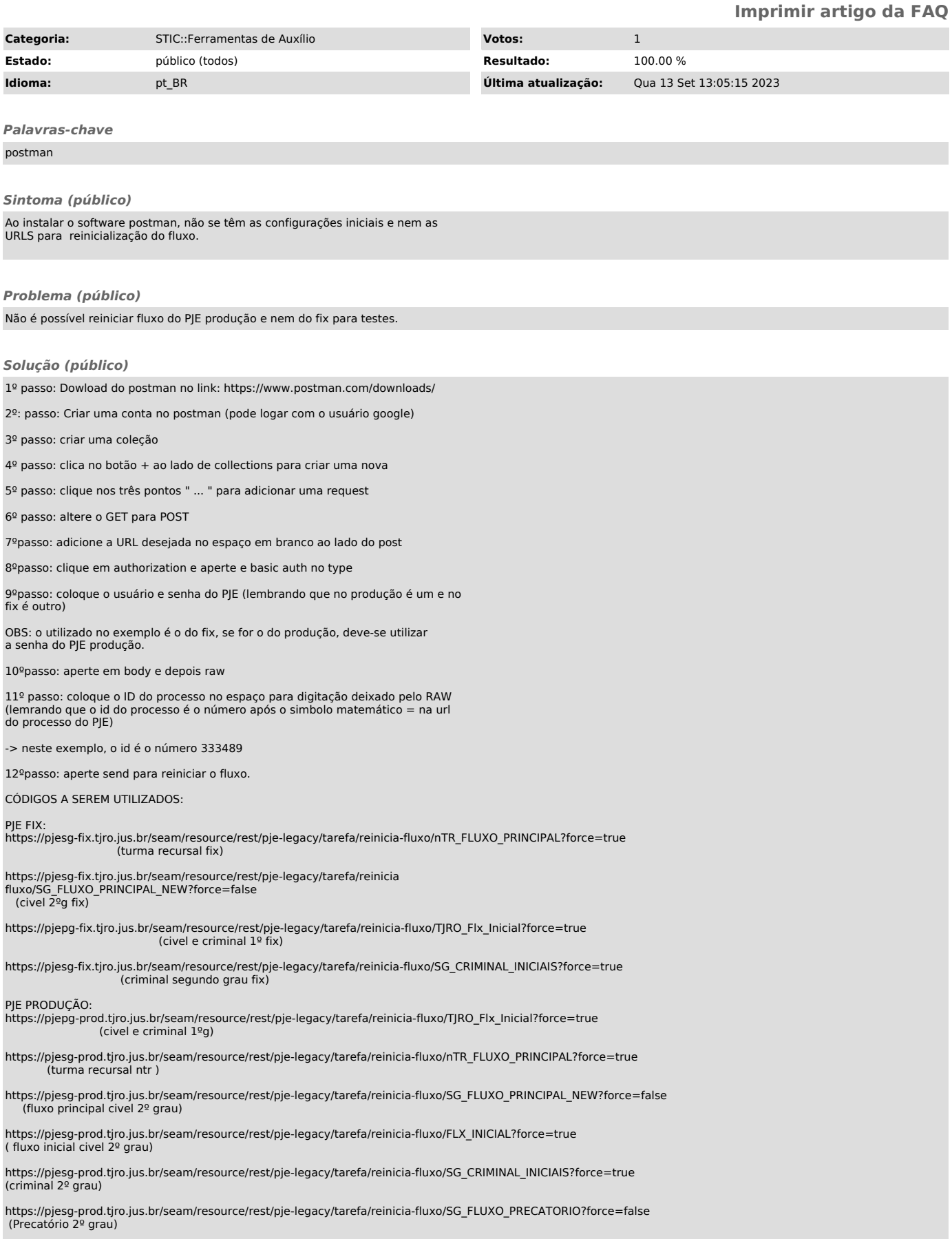

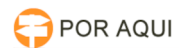

DICA: crie uma request para cada código (URL) para automatizar o serviço conforme exemplo: